## **ІНФОРМАТИКА**

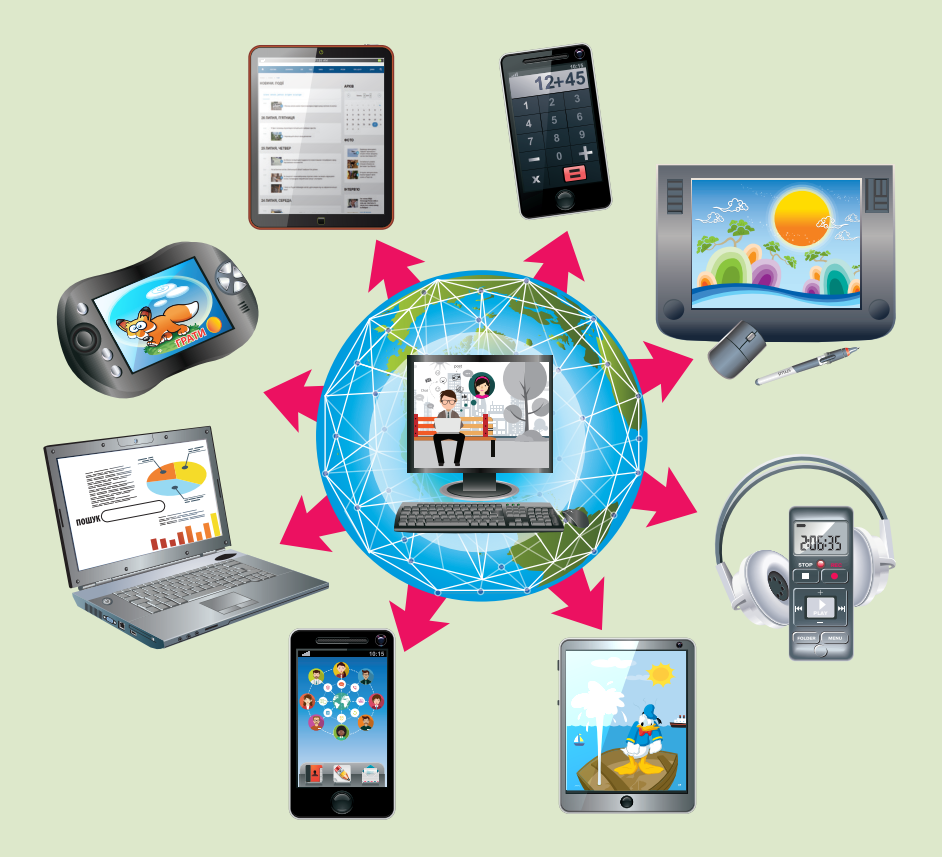

## **ОРІЄНТОВНИЙ ЗМІСТ ДЛЯ 3 КЛАСУ**

(до підручника «Я досліджую світ» авторського колективу Т. Воронцової та ін.)

У 3-му класі інформатична освітня галузь вивчається як окремий предмет - «Інформатика» за обома типовими освітніми програмами. На його вивчення відведено одну годину на тиждень.

Водночас, до цього предмета не передбачено друк підручника, а його зміст має бути розкритий у підручниках до інтегрованого курсу «Я досліджую світ».

В навчально-методичному комплекті «Я досліджую світ» авторського колективу Тетяни Воронцової та ін. зміст предмета «Інформатика» реалізується через підручник і зошит-практкум з інформатики.

Матеріал у підручнику «Я досліджую світ» розподілено за тематичними тижнями. Тому до кожного тематичного тижня передбачено матеріал згідно з очікуваними результатами, передбаченими для інформатичної освітньої галузі.

## **Оріентовний зміст предмету "Інформатика"**

1. Людина та інформація. Види інформаційних повідомлень. Інфографіка.

2. Правила роботи з комп'ютерними пристроями. Діагностика та усунення простих несправностей.

3. Інформаційні процеси. Технічні пристрої для введення, виведення, опрацювання, передання та зберігання інформації.

4. Створюємо інформаційні об'єкти разом. Робота в команді. Розподіл ролей.

5. Створення медіапродукту. Аналіз та запис аудіофайлів.

6. Загальні правила спілкування в інтернеті. Правила нетикету.

7. Зберігання інформації. Історія носіїв інформації.

8. Текстові редактори. Нові функції MS Word.

9. Корисні комп'ютерні ігри. Вивчаємо правила безпеки в мережі інтернет.

10. Створення інформаційних моделей в текстовому редакторі (таблиці, спеціальні символи).

11. Графічні редактори. Нові функції Paint Net.

12. Захист інформації на комп'ютених пристроях. Антивірусні програми.

13. Програми-браузери, веб-сторінки, веб-сайти. Навігація на сайті.

14. Комп'ютерні презентації. Знайомство з програмою MS PowerPoint.

15. Створення, редагування і оформлення слайдів в програмі MS PowerPoint.

16. Налаштування і показ комп'ютерної презентації в програмі MS PowerPoint.

17. Об'єкти і властивості. Інформаційні об'єкти.

18. Інформаційні моделі. Створення інформаційної моделі у програмі MS PowerPoint.

19. Створення інформаційної моделі у програмі MS Word.

20. Корисні програми. Досліджуємо GPS-навігатори.

21. Види відео-файлів. Перегляд 3D-відео виверження вулкана.

22. Об'єкти і властивості. Зміна властивостей об'єкту. Запис алгоритму створення виробу.

23. Поняття алгоритму. Зображення простих і розгалужених алгоритмів.

24. Виконання проєкту. Створення медіапродукту «Прогноз погоди».

25. Циклічний алгоритм. Запис циклічного алгоритму.

26. Класифікації об'єктів. Множини і закономірності.

27. Логічні операції «АБО», «І», «НЕ»

28. Навігація в мережі інтернет. Робота з сайтом «Інтерактивна карта відходів».

29. Знайомство з середовищем програмування Code.org.

30. Мови програмування. Програмування лінійних алгоритмів.

31. Програмування циклічних алгоритмів.

32. Програмування циклів з умовами: «Повторювати до…».

33. Програмування циклів з умовами: «Якщо/інакше».